Внимание! Для корректной работы с картой заказа убедитесь, что на вашем компьютере установлена последняя версия программы для чтения PDF файлов. **Убедительно просим Вас к письму с заявкой прикрепить реквизиты покупателя**

**BEAET-MCK** Представительство г. Москва: 141435, МО, Химки, кв-л Яковлево, 10Н

ВЗЛЕТ\_УТ\_prod1

## **Толщиномер ультразвуковой ВЗЛЕТ УТ**

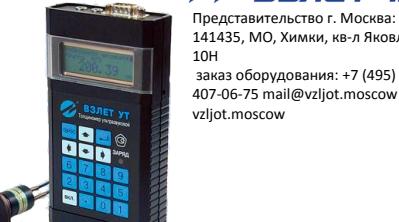

1. Укажите наименование Вашего юридического лица и выберите тип заказа Покупатель: АО "Взлет" Тип заказа: Покупка Получатель: 2. Укажите исполнение толщиномера *Морозоустойчивое исполнение толщиномера может эксплуатироваться при отрицательной* Морозоустойчивое исполнение *температуре окружающего воздуха до минус* 20 *градусов Цельсия*. 3. Укажите комплектацию толщиномера Датчики в базовой комплектации: П-112-5,0-12/2-Б (с призмой из плавленого кварца) 4. Комплектность толщиномераБлок электронный, шт. 1 Взлет УТ П112-5,0-12/2-Б Ультразвуковой пьезоэлектрический преобразователь, шт. 1 1 7B 400MA<br>1<br>1 Moнитор ВЗЛЕТ УТ» размещено на сайте www.vzljot.ru 7В 400мА Зарядное устройство, шт Эталон толщины, шт. 1 Чехол, шт. 1 Эксплуатационная документация, шт. 1 Программное обеспечение пользователя, шт. 1 5. Укажите количество однотипных приборов в заказе ▓ Комплект однотипных приборов:  $\begin{vmatrix} 0 & \text{I} & \text{II} \end{vmatrix}$ 5. Укажите количество дополнительного оборудования в заказе ▓ Датчик П-112-5,0-10/2-А-003: 0 к-т ▓ Датчик П-112-5,0-12/2-Б: 0 к-т ▓ Зарядное устройство (7В 400мА):  $\vert$   $\vert$  0  $\vert$  шт. 6. Если Вы желаете дополнить карту заказа, введите необходимую информацию в поле Примечание. 7. После заполнения карты заказа сохраните ее и отправьте вместе с реквизитами Вашей организации на адрес электронной почты «mail@vzljot.ru». Ваш заказ будет обработан в кратчайшие сроки и специалист ГК Взлет свяжется с Вами.

**Отправить карту заказа по email**